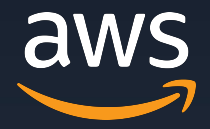

# 【**AWS Hands-on for Beginners**】 **AWS Step Functions** 入門 〜ビジュアルツールを使ってローコードにワークフローを作成する〜

アマゾン ウェブ サービス ジャパン合同会社

**Solutions Architect** 金澤 圭 **/ Kei Kanazawa** (収録日**: 2021/11/17**)

© 2021, Amazon Web Services, Inc. or its Affiliates. All rights reserved.

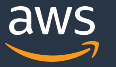

自己紹介

❏ ロール

金澤 圭 Kei Kanazawa

テクニカルソリューションアーキテクト

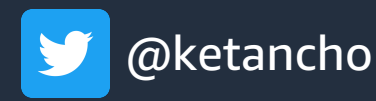

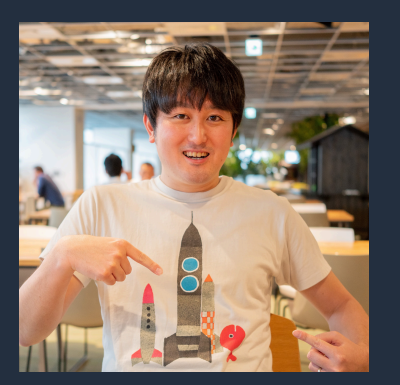

#### ❏ 経歴

❏ 名前

- ・お客様先で新規事業や新規プロダクト開発をするエンジニア ・AWS をはじめとした技術を教えることが好きです
- ❏ 好きなAWSサービス

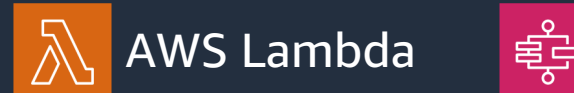

<sub>電</sub>』AWS Step Functions (2) Amazon Personalize

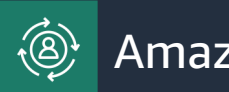

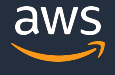

#### **AWS Hands-on for Beginners** とは

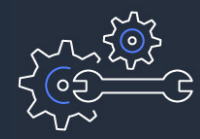

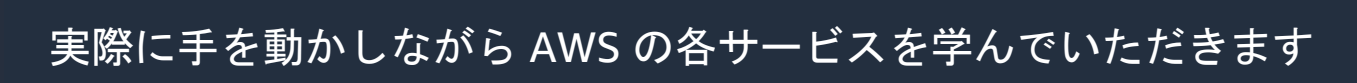

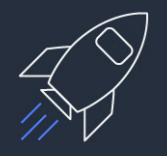

初めてそのサービスをご利用される方がメインターゲットです

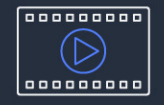

お好きな時間、お好きな場所でご受講いただけるオンデマンド形式です

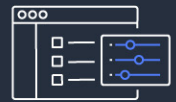

テーマごとに合計1~2時間の内容 & 細かい動画に分けて公開 スキマ時間の学習や、興味のある部分だけの聴講も可能

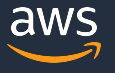

## 内容についての注意点

- 資料では2021年11月17日収録時点のサービス内容および価格についてご説明しています。 最新の情報はAWS公式ウェブサイト(http://aws.amazon.com)にてご確認ください。 資料作成に は⼗分注意しておりますが、資料とAWS公式ウェブサイトとで記載内容に相違があった場合、AWS 公式ウェブサイトの記載を優先させていただきます。
- マネージメントコンソールについても、収録時点のものとなります。 差異がある場合がございますので、ご注意ください。

- ハンズオンでは AWS の各種サービスの利用、リソースの作成を行います。 無料枠を超えるハンズオンもございますが、その場合はご利用料金が発生することを あらかじめご認識ください。
- 学習後のリソースの削除についても、お客様の責任でご実施いただくようお願いいたします。

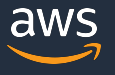

本シリーズのゴール

- § **AWS Step Functions** の使いどころをご理解いただき、 実際に試してみていただく
- 実際の業務の中でご利用いただけそうなシーンを考えていただく

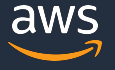

#### 本シリーズの前提条件・知識

- 事前に ハンズオンのための AWS アカウントのご用意をお願いします
- AdministoratorAccess ポリシーのついた IAM ユーザーで作業を進めま ※ アカウントの作成方法、IAM ユーザーの作成方法がわからない方は、 "ハンズオンはじめの⼀歩" 編 (※1) をご覧ください
- § AWS に関する事前知識がなくてもご視聴いただけます

(※1) AWS Hands-on for Beginners – ハンズオンはじめの一歩 https://pages.awscloud.com/event\_JAPAN\_Ondemand\_Hands-on-for-Beginners-

- 1) 今回のハンズオンのシナリオ/構成の紹介 + AWS Step Functions の基本
- 2) ステートマシーンの作成 + 「アクション」を使ってみる ♥
- 3) Input の受け取り + Choice ステートを使ってみる
- 4) Parallel ステートで処理を並列に実行する
- 5) Output の調整 + DB (Amazon DynamoDB) の更新 ♥
- 6) Parallel ステートのもう一方の実装 テキストを音声化する ₩
- 7) Wait ステートで「タスクが終わるまで待つ |を実装する ₩
- 8) 音声ファイルの出力先情報を DynamoDB テーブルに格納する
- 9)リソースの削除 + まとめ + Next Action 案

本シリーズのアジェンダ

- **1)今回のハンズオンのシナリオ/構成の紹介 + AWS Step Functions の基本**
- 2) ステートマシーンの作成 + 「アクション」を使ってみる ₩
- 3) Input の受け取り + Choice ステートを使ってみる
- 4) Parallel ステートで処理を並列に実行する
- 5) Output の調整 + DB (Amazon DynamoDB) の更新 ♥
- 6) Parallel ステートのもう一方の実装 テキストを音声化する ♥
- 7) Wait ステートで「タスクが終わるまで待つ |を実装する ₩
- 8) 音声ファイルの出力先情報を DynamoDB テーブルに格納する
- 9)リソースの削除 + まとめ + Next Action 案

#### 今回のハンズオンのシナリオ

- あなたは Web メディア会社で働くエンジニアです
- 現在、会社では記事の 「多言語化」、「音声化」 に取り組んでおり、 これらの一連の作業を自動化したいと思っています
- 最初に作る MVP の要件は下記の通りです ① 最新の記事は⽇本語で DB に格納される ② 記事を英語に翻訳して、DB に格納する ③ 記事を⾳声化して、その⾳声ファイルのありかを DB に格納する

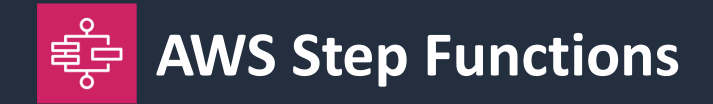

- サーバーのプロビジョニング/管理なしで **ワークフローを定義実⾏** できるサービス
- ステートマシーンという単位で各種状態を定義し、ワークフローを作成できる
	- Lambda 関数の実⾏、他 AWS サービスの 呼び出しといった処理の実⾏( **Task** )
	- 条件分岐処理( **Choice** )
	- 並列処理( **Parallel** )
	- ⼀定時間の待ち( **Wait** ) などなど
- Workflow Studio を使い、 **GUI ベースでワークフローを記述** できる

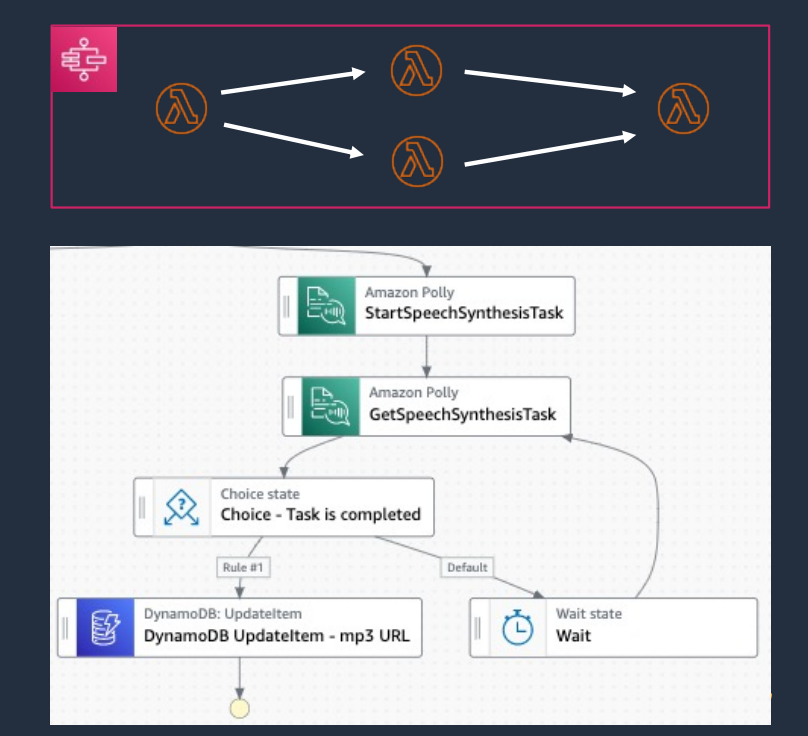

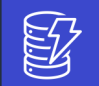

#### **Amazon DynamoDB**

**フルマネージド** の **NoSQL データベース** サービス 高い信頼性、性能要件に応じたテーブルごとのキャパシティ設定が可能

#### **Amazon Simple Storage Service**(**Amazon S3**) **99.999999999% の耐久性** を持つ **オブジェクトストレージ** サービス 容量無制限、安価なストレージ、様々な AWS サービスと連携

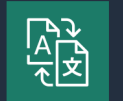

**Amazon Translate**

⾼速かつ⾼品質な **⾔語翻訳** サービス

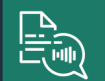

**Amazon Polly**

**テキストを⾳声に変換** するサービス。⽇本語、英語をはじめ、複数の⾔語をサポート

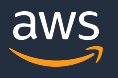

## 今回のハンズオンのシナリオ

- あなたは Web メディア会社で働くエンジニアです
- 現在、会社では記事の 「多言語化」、「音声化」 に取り組んでおり、 これらの一連の作業を自動化したいと思っています

商楼

• 最初に作る MVP の要件は下記の通りです 最新の記事は⽇本語で DB に格納される 記事を英語に翻訳して、DB に格納する 記事を⾳声化して、その⾳声ファイルのありかを DB に格納する

#### 今回のハンズオンで作る構成(シンプル版)

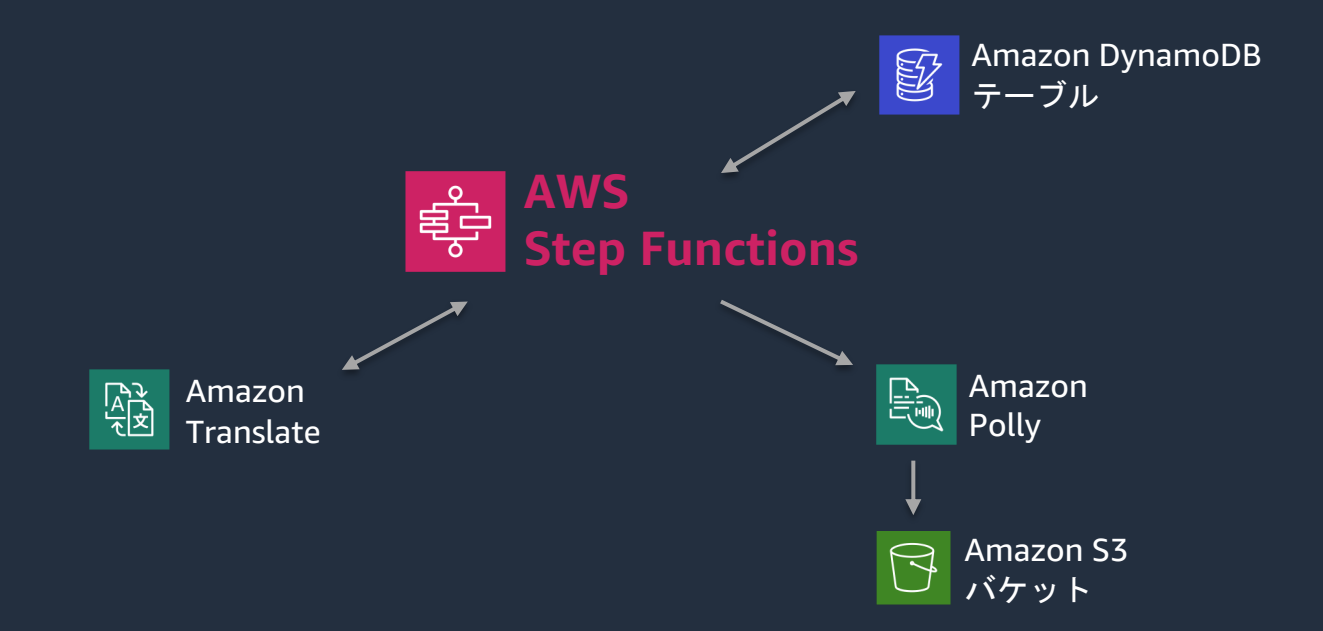

#### 今回のハンズオンで作る構成

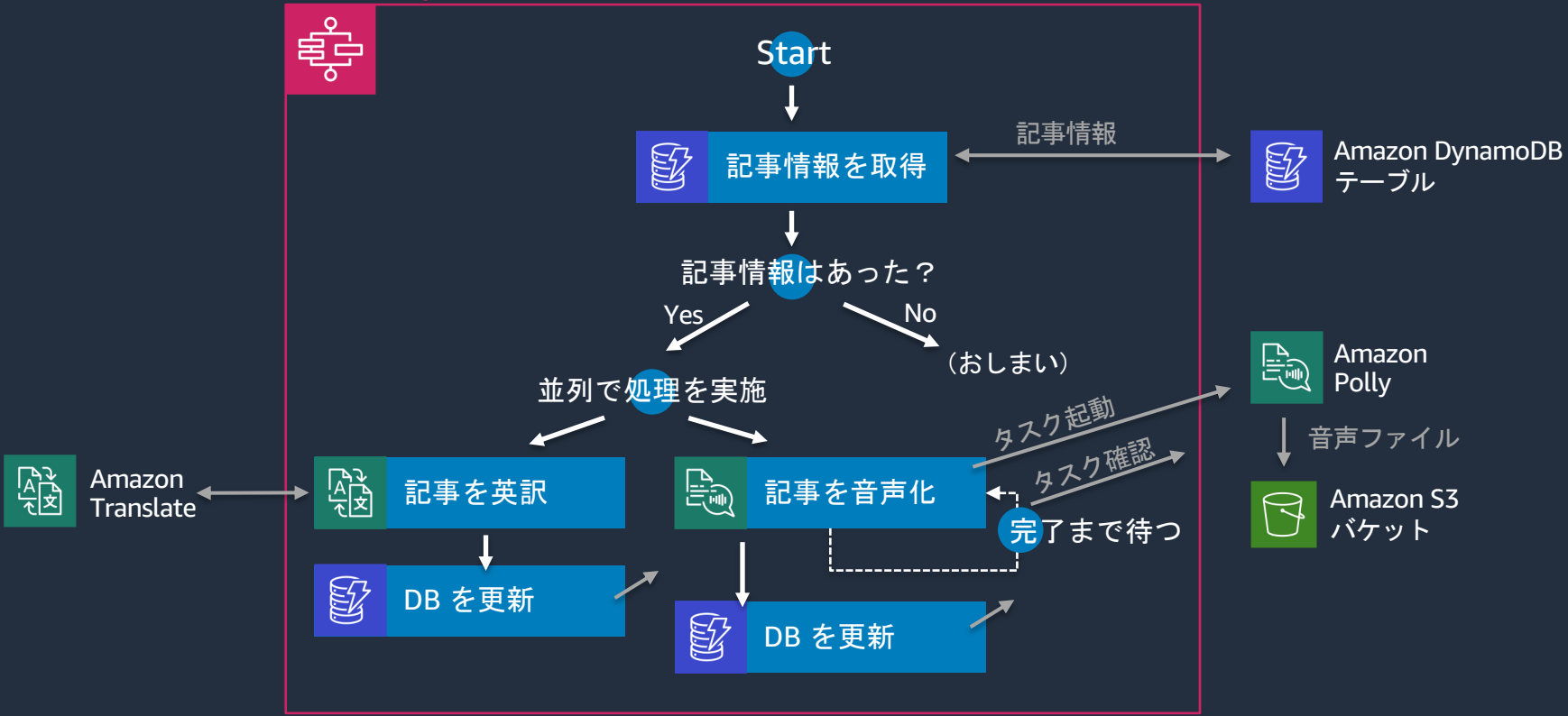

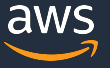

- 1)今回のハンズオンのシナリオ/構成の紹介 + AWS Step Functions の基本
- **2)ステートマシーンの作成 + 「アクション」を使ってみる** ✋
- 3) Input の受け取り + Choice ステートを使ってみる
- 4) Parallel ステートで処理を並列に実行する
- 5) Output の調整 + DB (Amazon DynamoDB) の更新 ♥
- 6) Parallel ステートのもう一方の実装 テキストを音声化する ♥
- 7) Wait ステートで「タスクが終わるまで待つ |を実装する ₩
- 8) 音声ファイルの出力先情報を DynamoDB テーブルに格納する
- 9)リソースの削除 + まとめ + Next Action 案

## 今回のハンズオンで作る構成

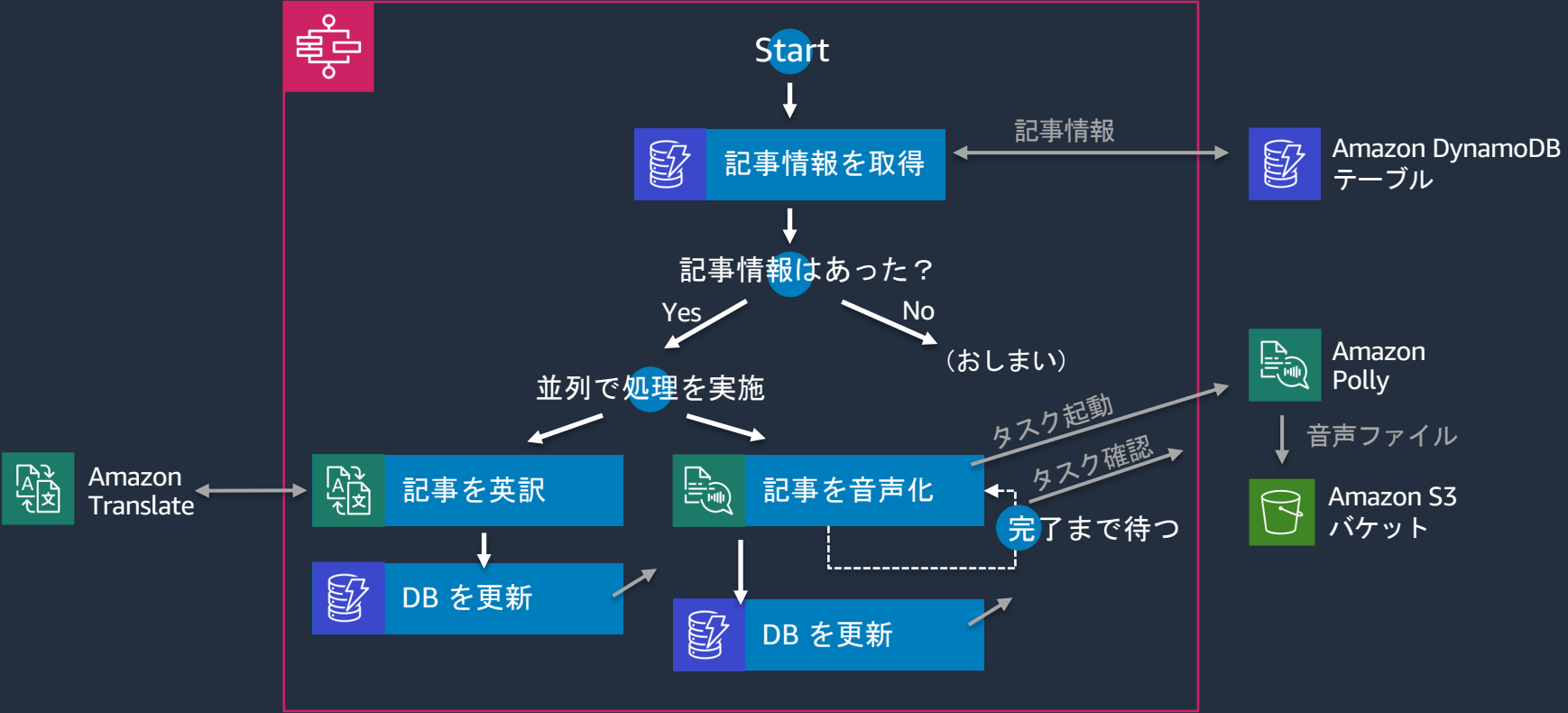

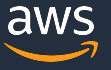

再掲

#### 今回の動画で作成する構成

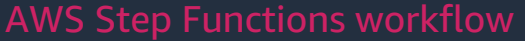

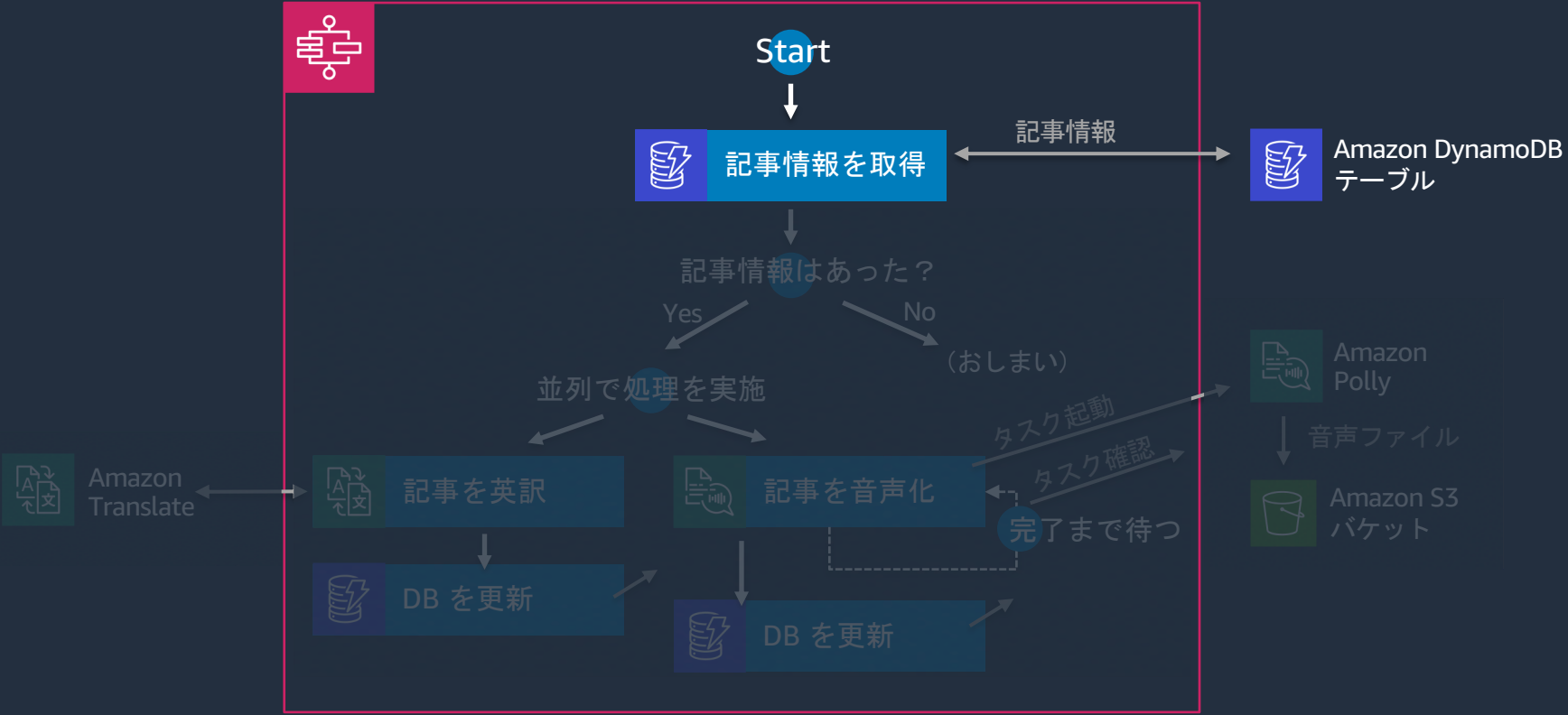

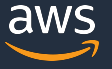

- 1)今回のハンズオンのシナリオ/構成の紹介 + AWS Step Functions の基本
- 2) ステートマシーンの作成 + 「アクション」を使ってみる ♥
- **3) Input の受け取り + Choice ステートを使ってみる ♥**
- 4) Parallel ステートで処理を並列に実行する
- 5) Output の調整 + DB (Amazon DynamoDB) の更新 ♥
- 6) Parallel ステートのもう一方の実装 テキストを音声化する ♥
- 7) Wait ステートで「タスクが終わるまで待つ |を実装する ₩
- 8) 音声ファイルの出力先情報を DynamoDB テーブルに格納する
- 9)リソースの削除 + まとめ + Next Action 案

#### 前回の動画で作成した構成

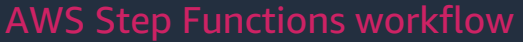

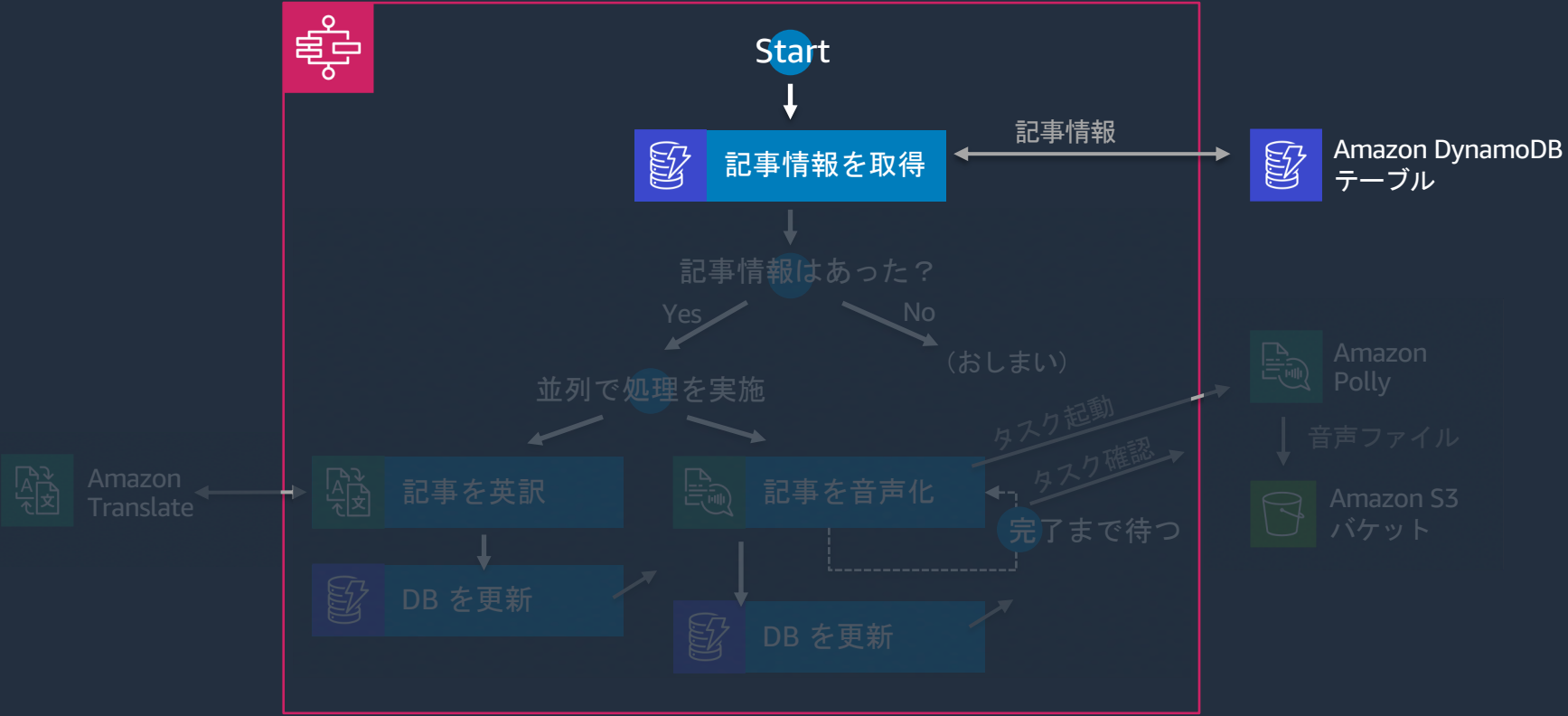

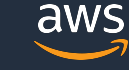

#### 今回の動画で作成する構成

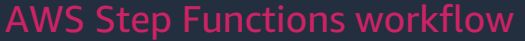

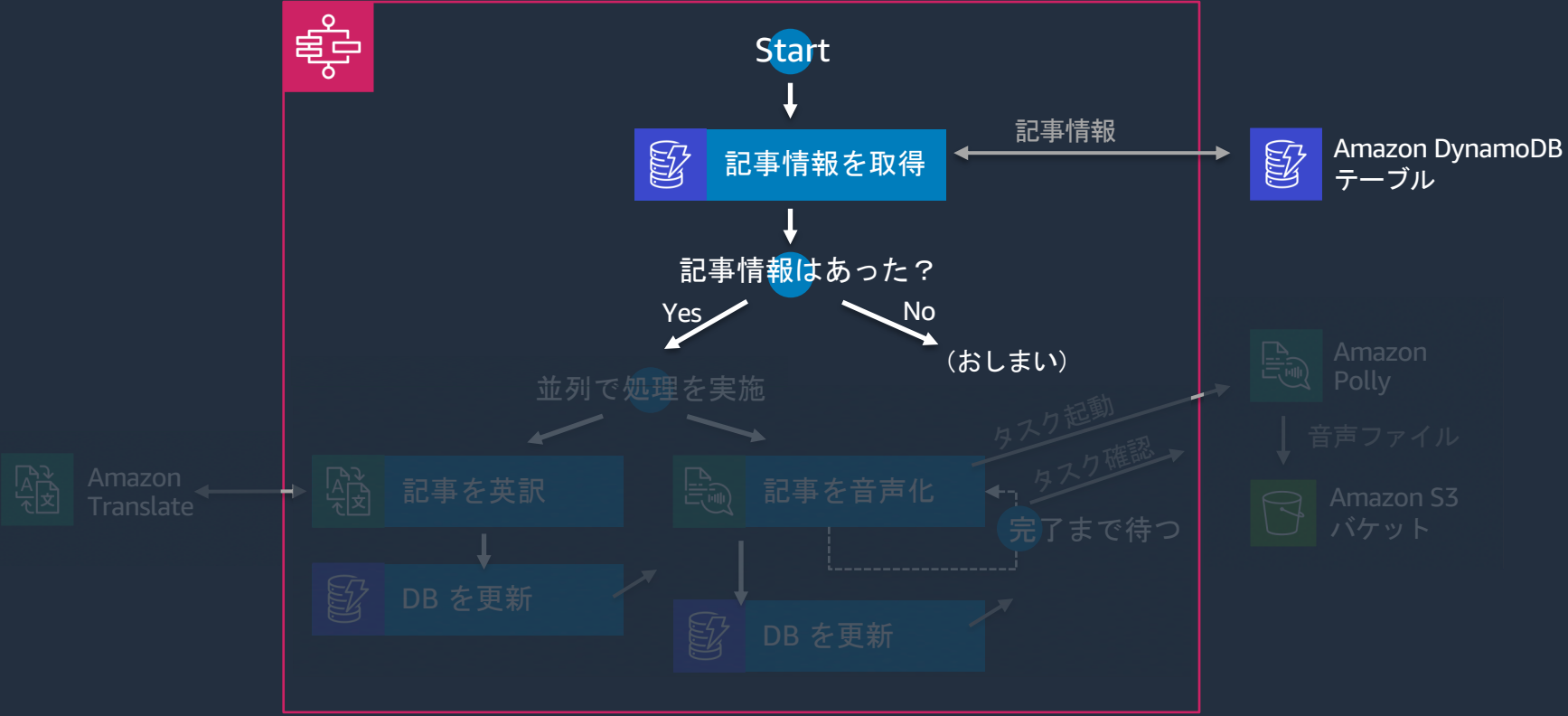

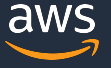

- 1)今回のハンズオンのシナリオ/構成の紹介 + AWS Step Functions の基本
- 2) ステートマシーンの作成 + 「アクション」を使ってみる ➡
- 3) Input の受け取り + Choice ステートを使ってみる
- **4) Parallel ステートで処理を並列に実行する ♥**
- 5) Output の調整 + DB (Amazon DynamoDB) の更新 ♥
- 6) Parallel ステートのもう一方の実装 テキストを音声化する ♥
- 7) Wait ステートで「タスクが終わるまで待つ |を実装する ₩
- 8) 音声ファイルの出力先情報を DynamoDB テーブルに格納する
- 9)リソースの削除 + まとめ + Next Action 案

#### 前回の動画で作成した構成

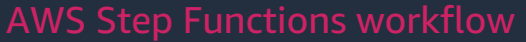

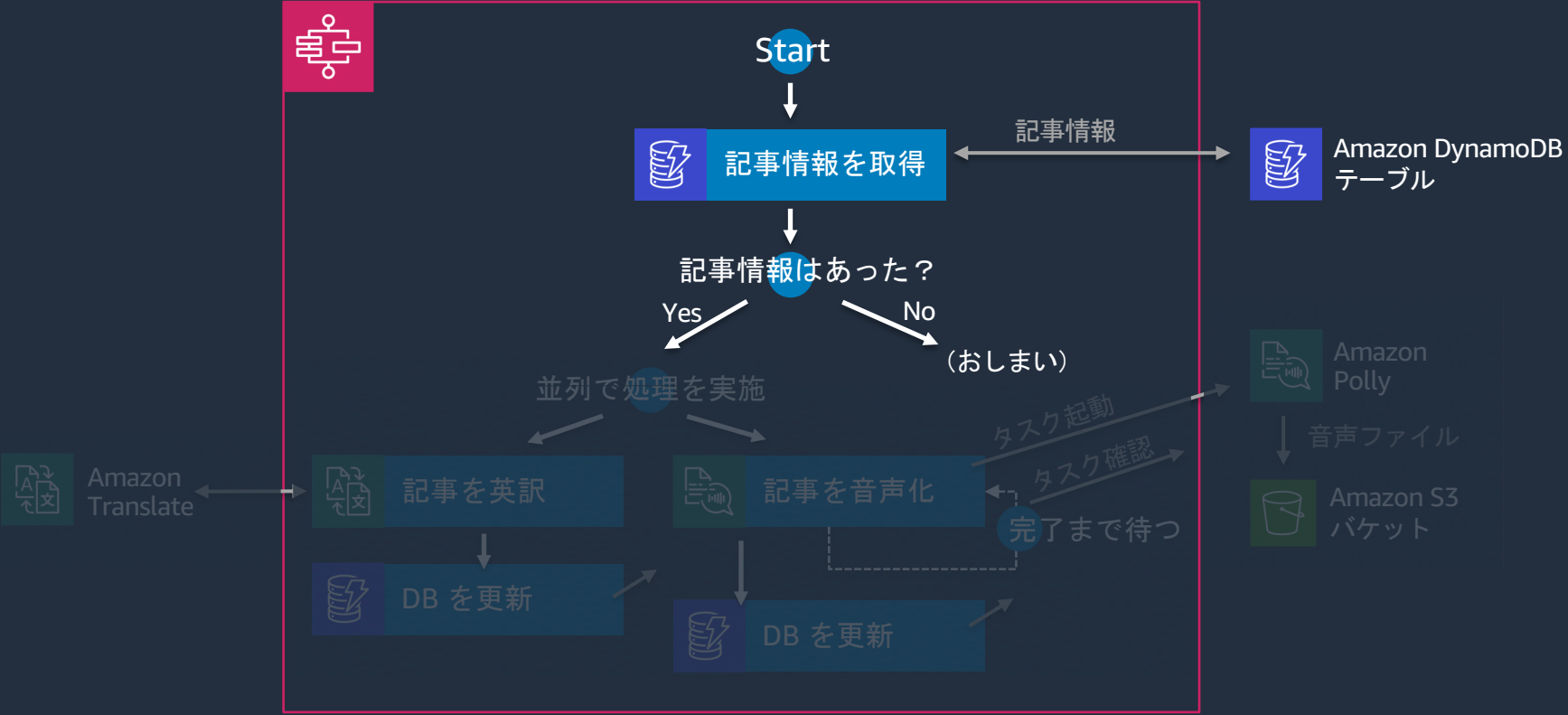

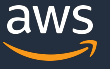

#### 今回の動画で作成する構成

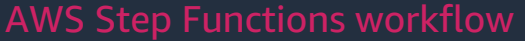

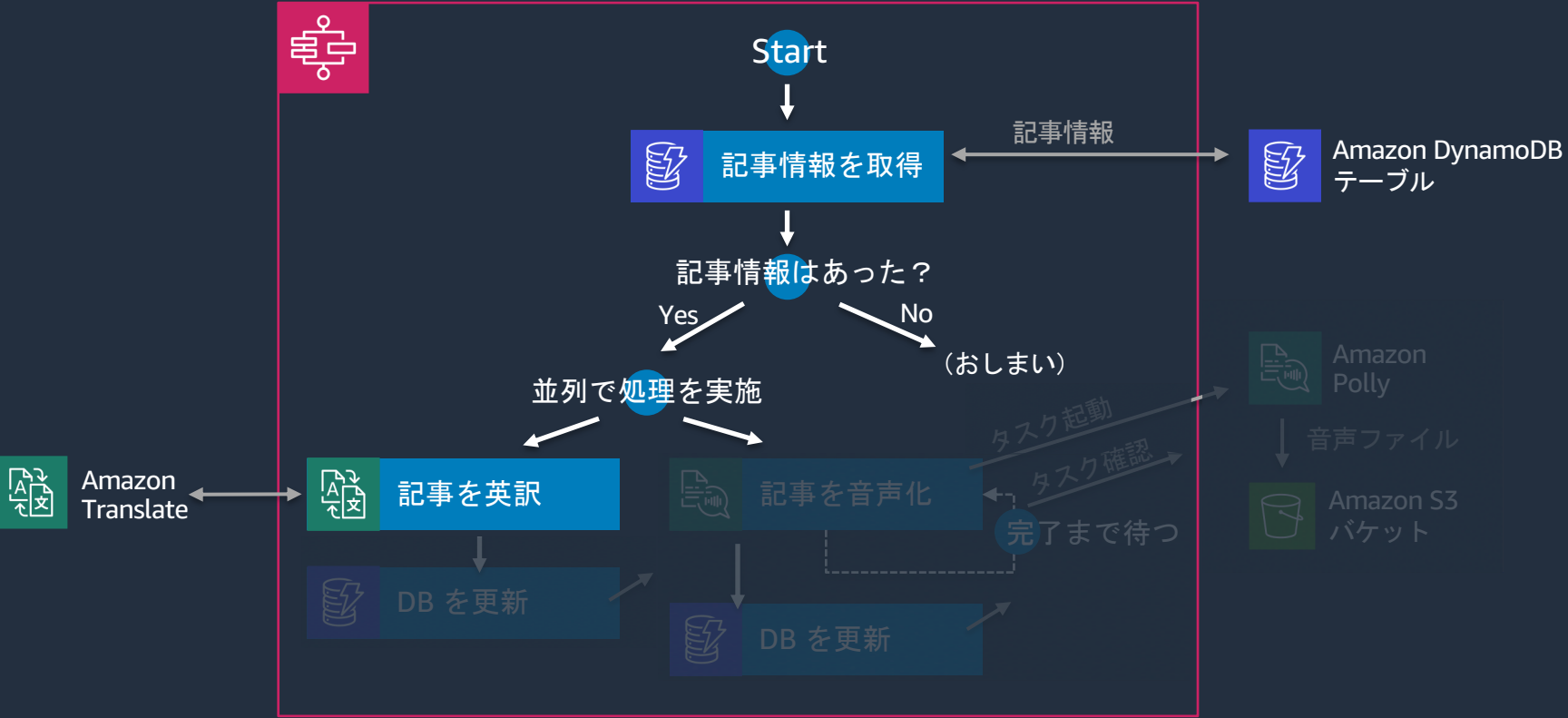

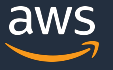

- 1)今回のハンズオンのシナリオ/構成の紹介 + AWS Step Functions の基本
- 2) ステートマシーンの作成 + 「アクション」を使ってみる ♥
- 3) Input の受け取り + Choice ステートを使ってみる
- 4) Parallel ステートで処理を並列に実行する
- **5)Output の調整 + DB(Amazon DynamoDB)の更新** ✋
- 6) Parallel ステートのもう一方の実装 テキストを音声化する ♥
- 7) Wait ステートで「タスクが終わるまで待つ |を実装する ₩
- 8) 音声ファイルの出力先情報を DynamoDB テーブルに格納する
- 9)リソースの削除 + まとめ + Next Action 案

**https://docs.aws.amazon.com/ja\_jp/step-functions/latest/dg/concepts-input-output-filtering.html**

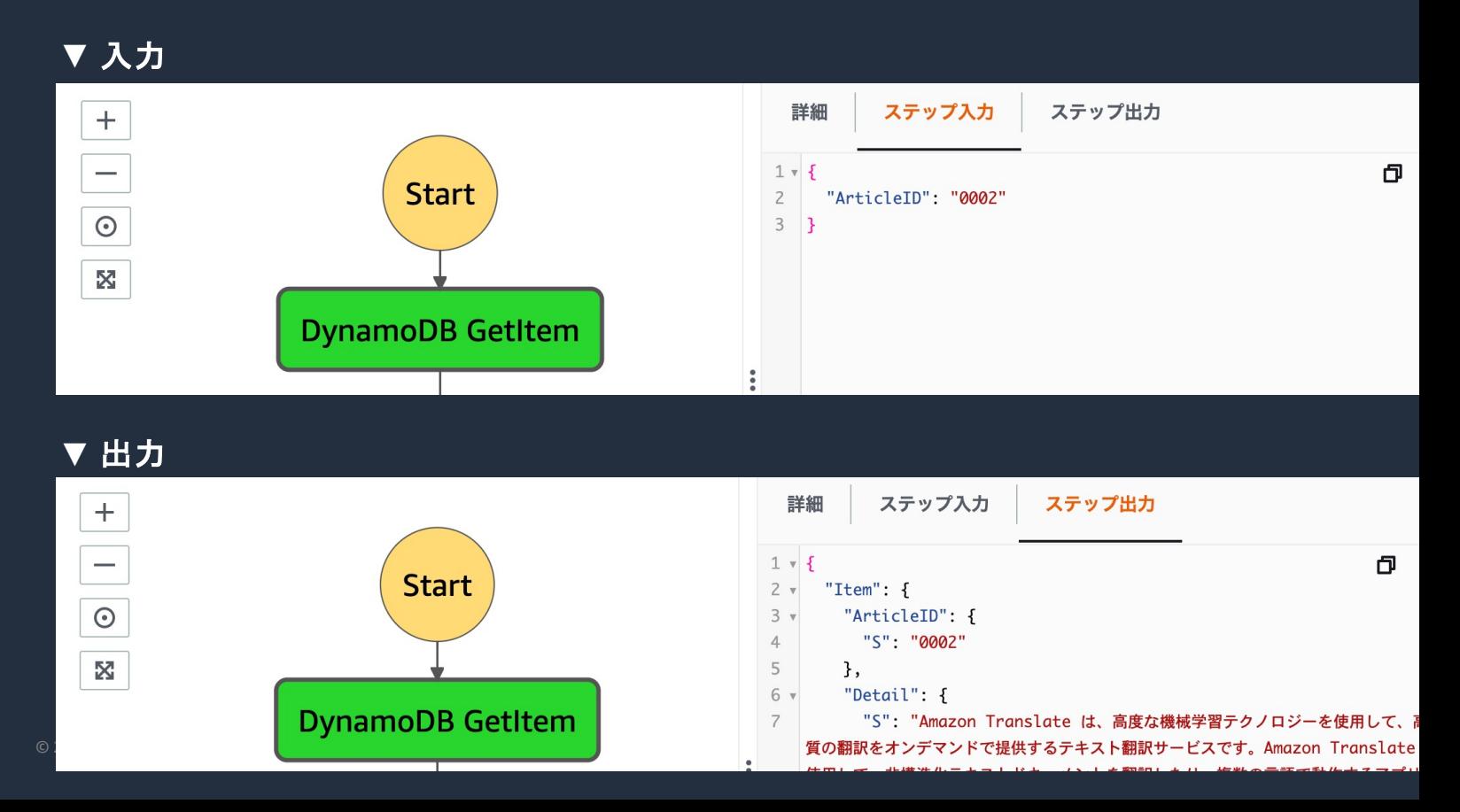

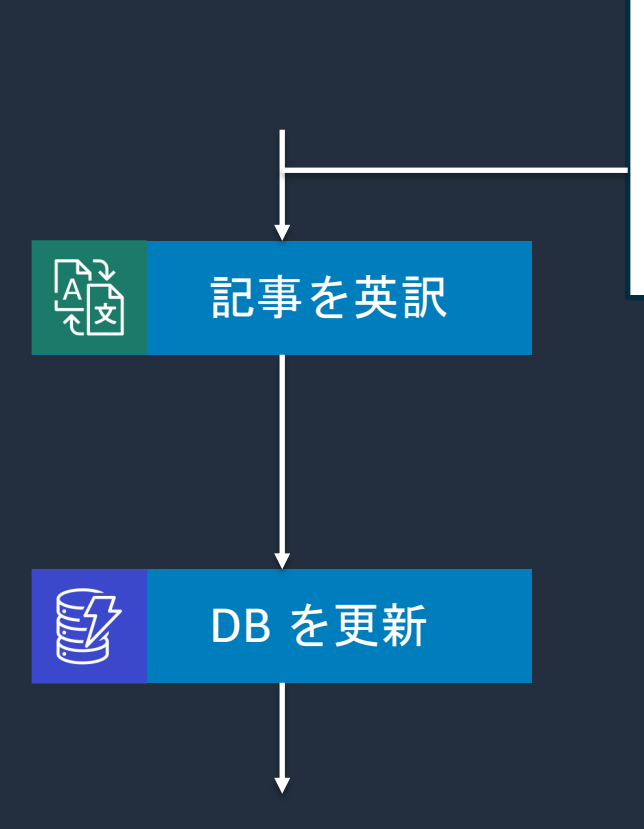

#### { "Item": { "ArticleID": { "S": "0002" }, "Detail": { "S": "Amazon Translate は、高度な機械学習テクノロジーを使用して、 高品質の翻訳をオンデマンドで提供するテキスト翻訳サービスです。" } }

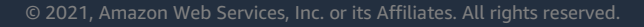

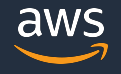

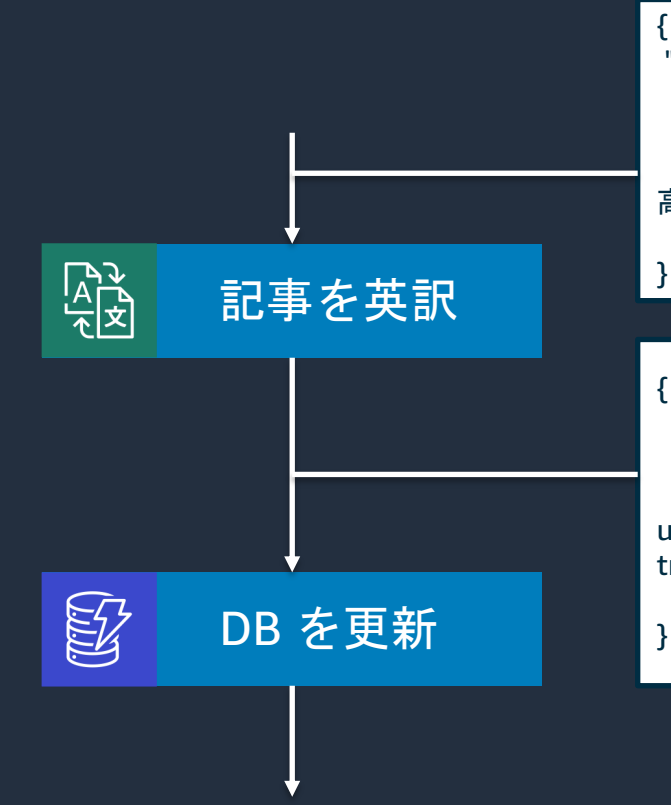

{ "Item": { "ArticleID": { "S": "0002" }, "Detail": { "S": "Amazon Translate は、高度な機械学習テクノロジーを使用して、 高品質の翻訳をオンデマンドで提供するテキスト翻訳サービスです。" }

#### "SourceLanguageCode": "ja",

}

} }

"TargetLanguageCode": "en",

"TranslatedText": "Amazon Translate is a text translation service that uses advanced machine learning technology to deliver high-quality translations on demand. "

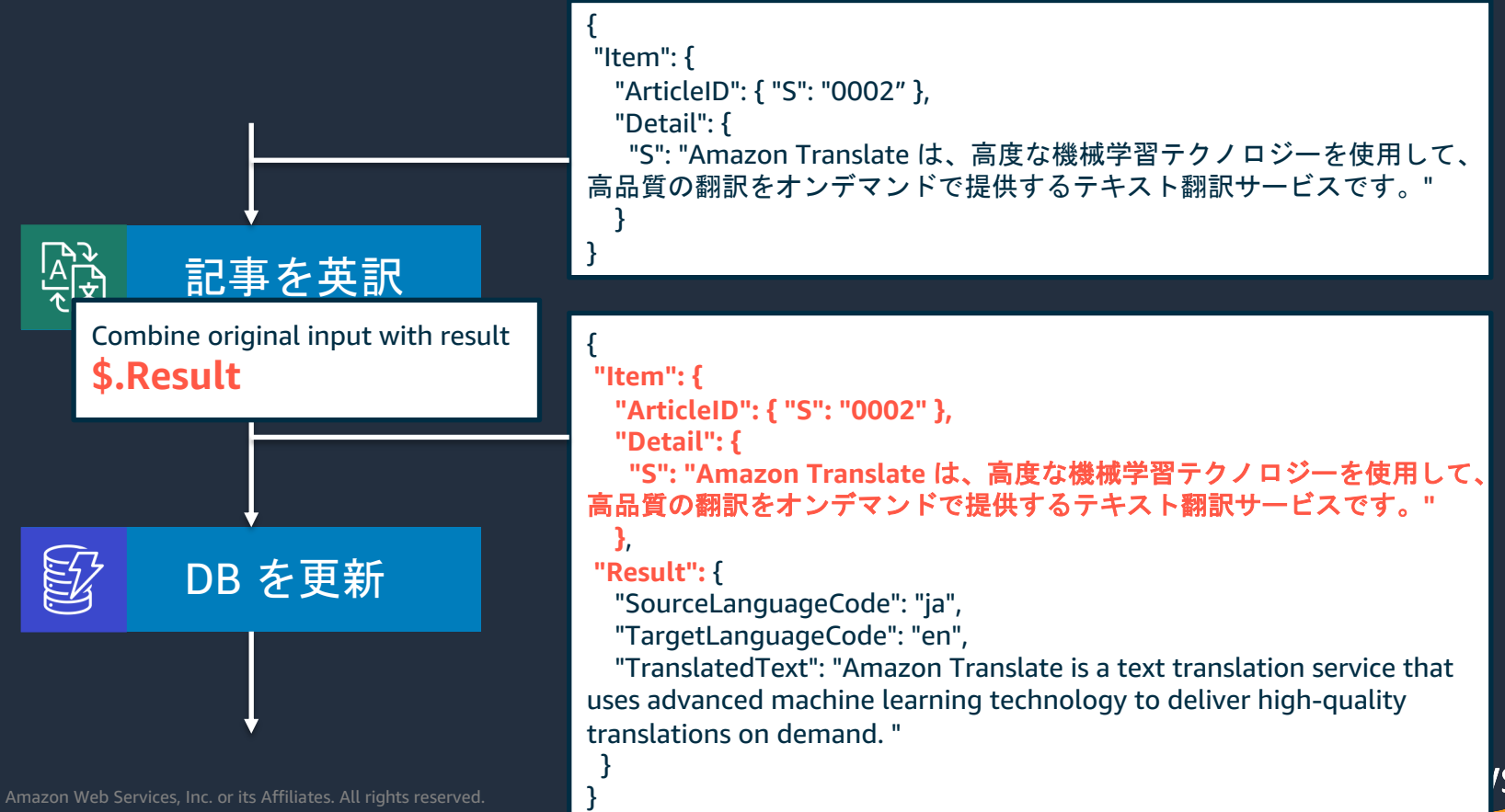

#### 前回の動画で作成した構成

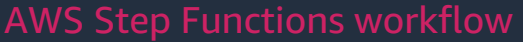

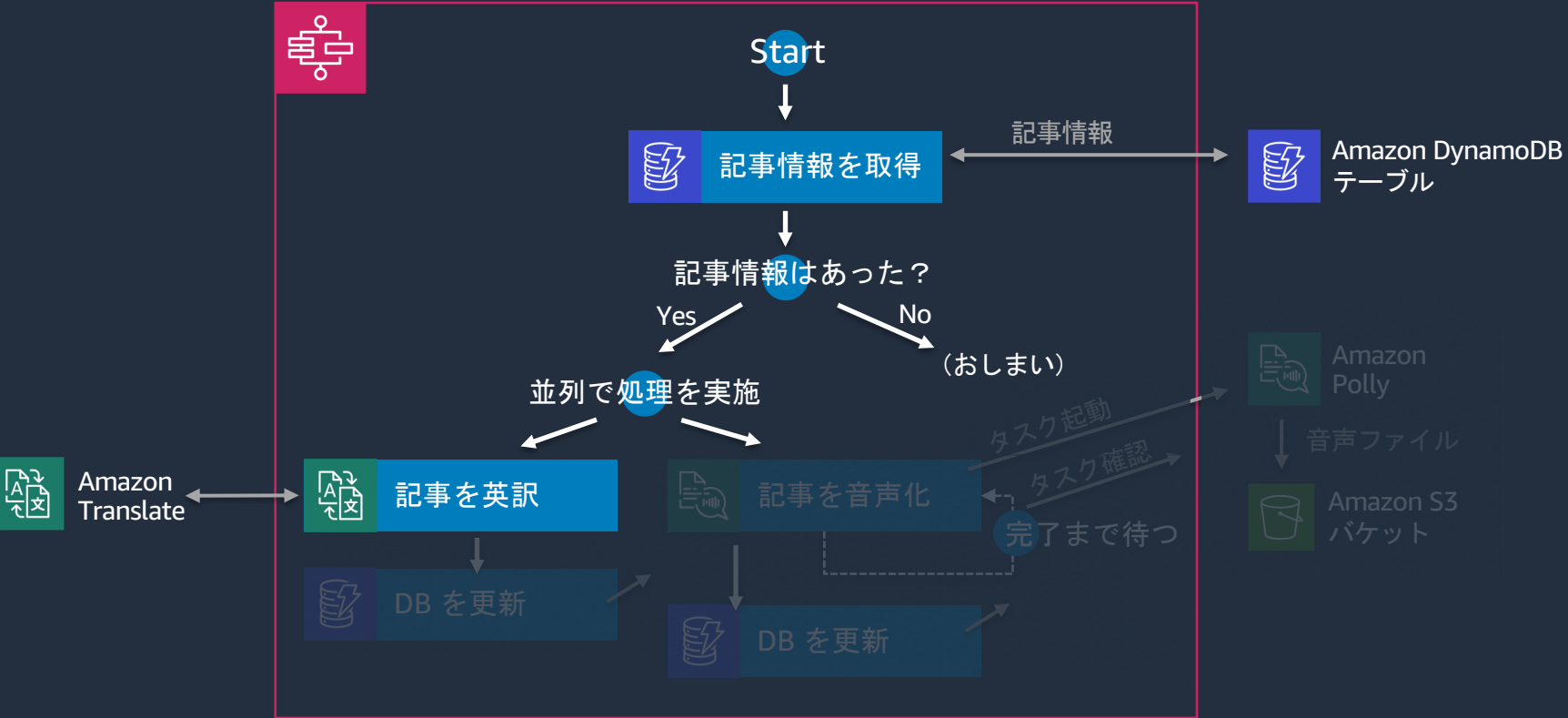

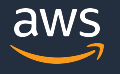

#### 今回の動画で作成する構成

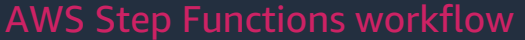

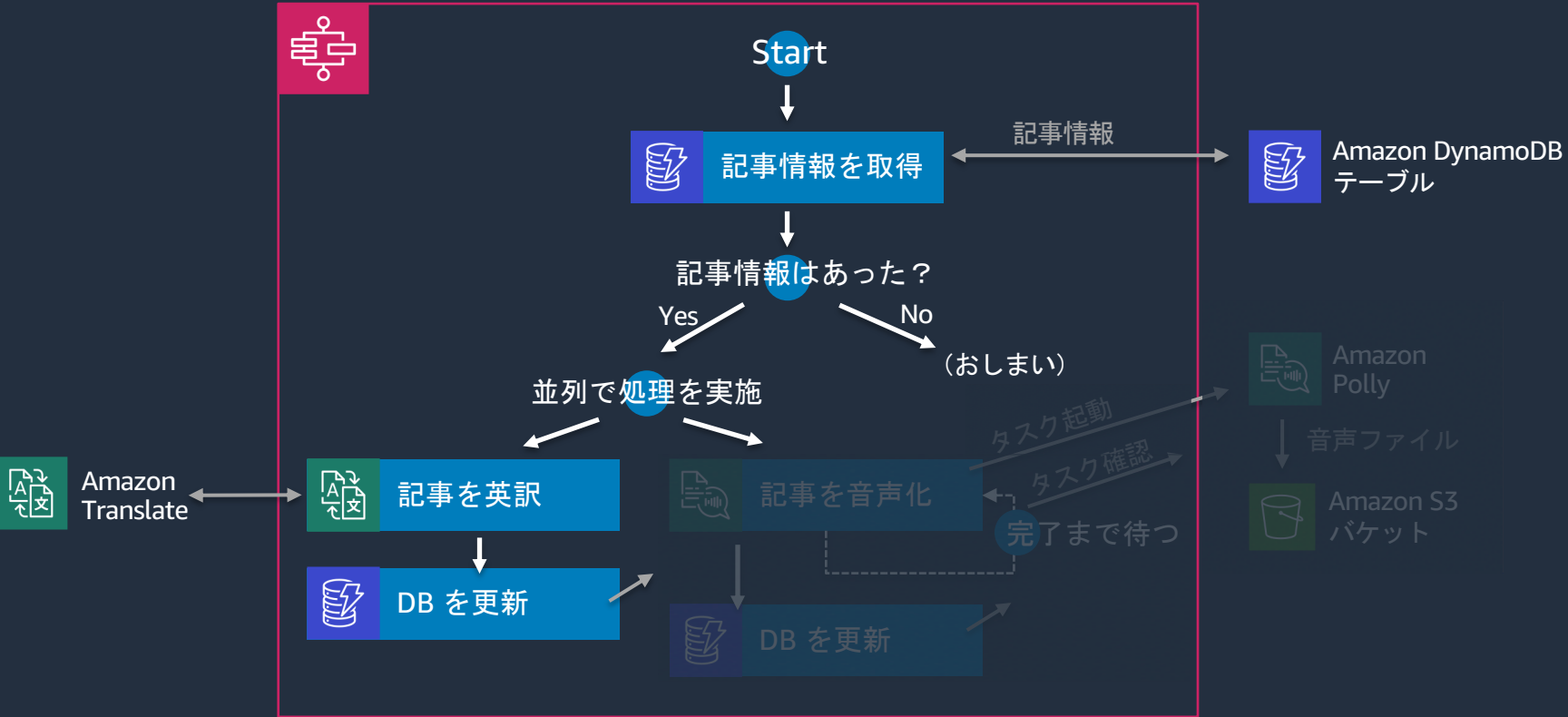

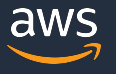

- 1)今回のハンズオンのシナリオ/構成の紹介 + AWS Step Functions の基本
- 2) ステートマシーンの作成 + 「アクション」を使ってみる ₩
- 3) Input の受け取り + Choice ステートを使ってみる
- 4) Parallel ステートで処理を並列に実行する
- 5) Output の調整 + DB (Amazon DynamoDB) の更新 ♥
- **6) Parallel ステートのもう一方の実装 テキストを音声化する ₩**
- 7) Wait ステートで「タスクが終わるまで待つ |を実装する ♥
- 8) 音声ファイルの出力先情報を DynamoDB テーブルに格納する
- 9)リソースの削除 + まとめ + Next Action 案

#### 前回の動画で作成した構成

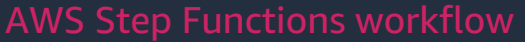

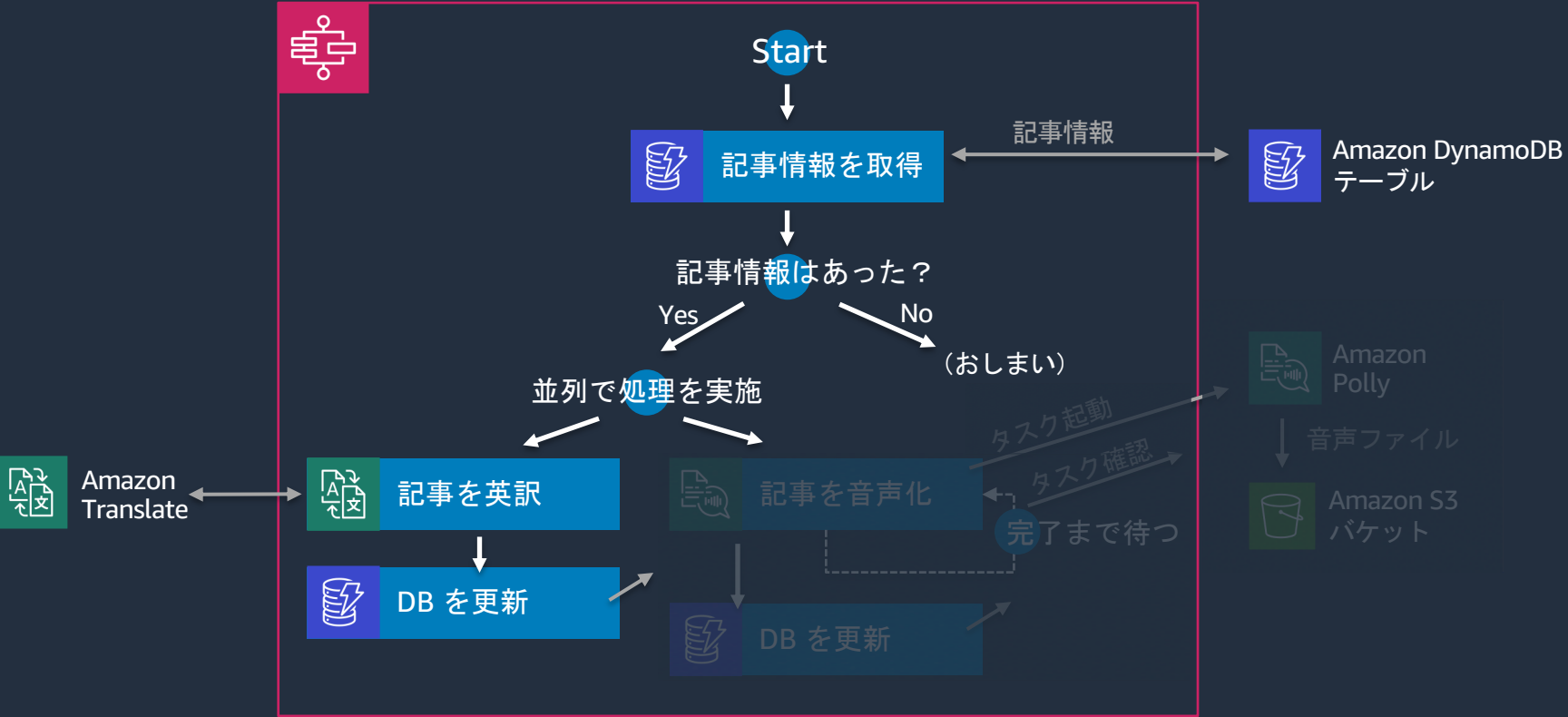

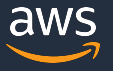

#### 今回の動画で作成する構成

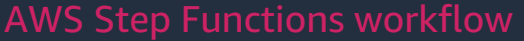

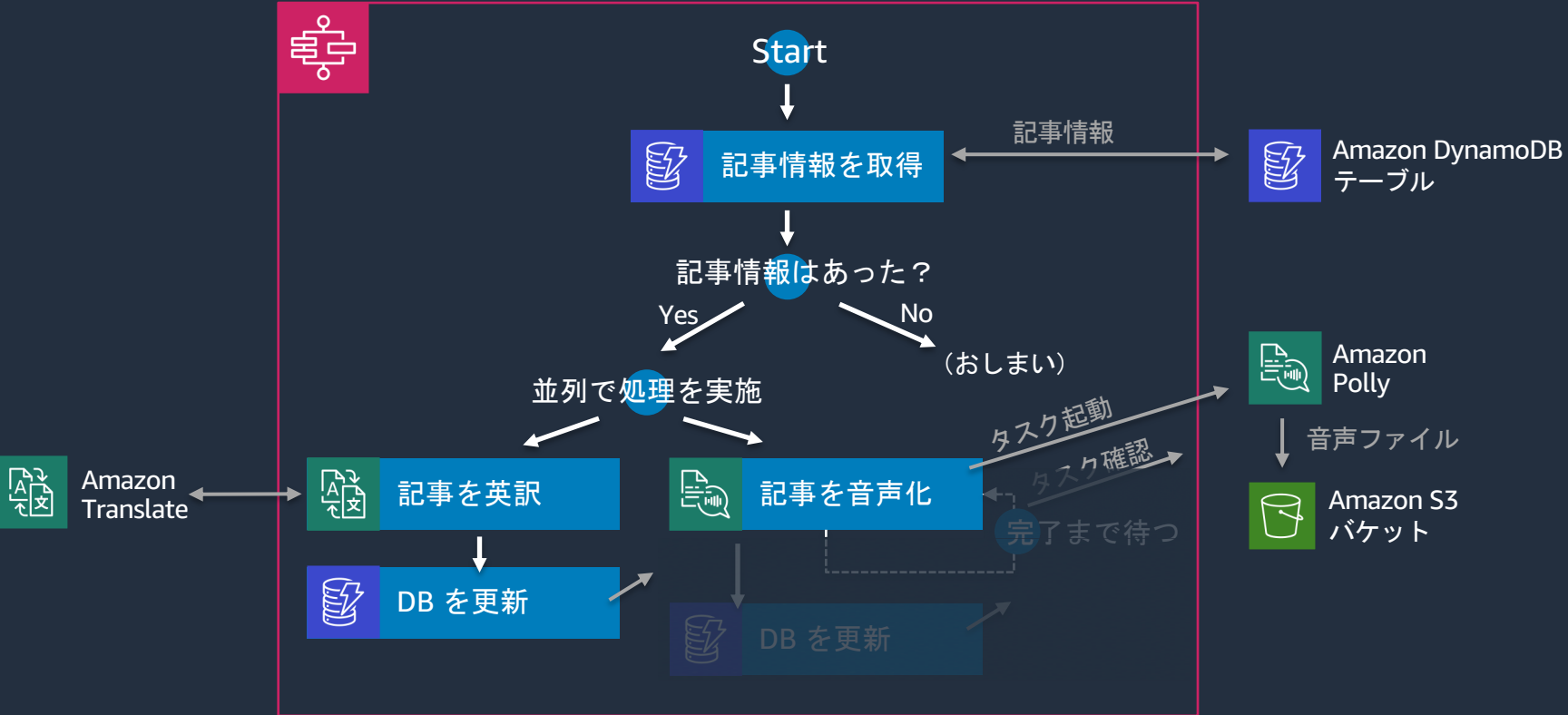

- 1)今回のハンズオンのシナリオ/構成の紹介 + AWS Step Functions の基本
- 2) ステートマシーンの作成 + 「アクション」を使ってみる ₩
- 3) Input の受け取り + Choice ステートを使ってみる
- 4) Parallel ステートで処理を並列に実行する
- 5) Output の調整 + DB (Amazon DynamoDB) の更新 ♥
- 6) Parallel ステートのもう一方の実装 テキストを音声化する ♥
- **7)Wait ステートで「タスクが終わるまで待つ」を実装する** ✋
- 8) 音声ファイルの出力先情報を DynamoDB テーブルに格納する
- 9)リソースの削除 + まとめ + Next Action 案

#### 前回の動画で作成した構成

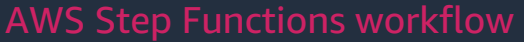

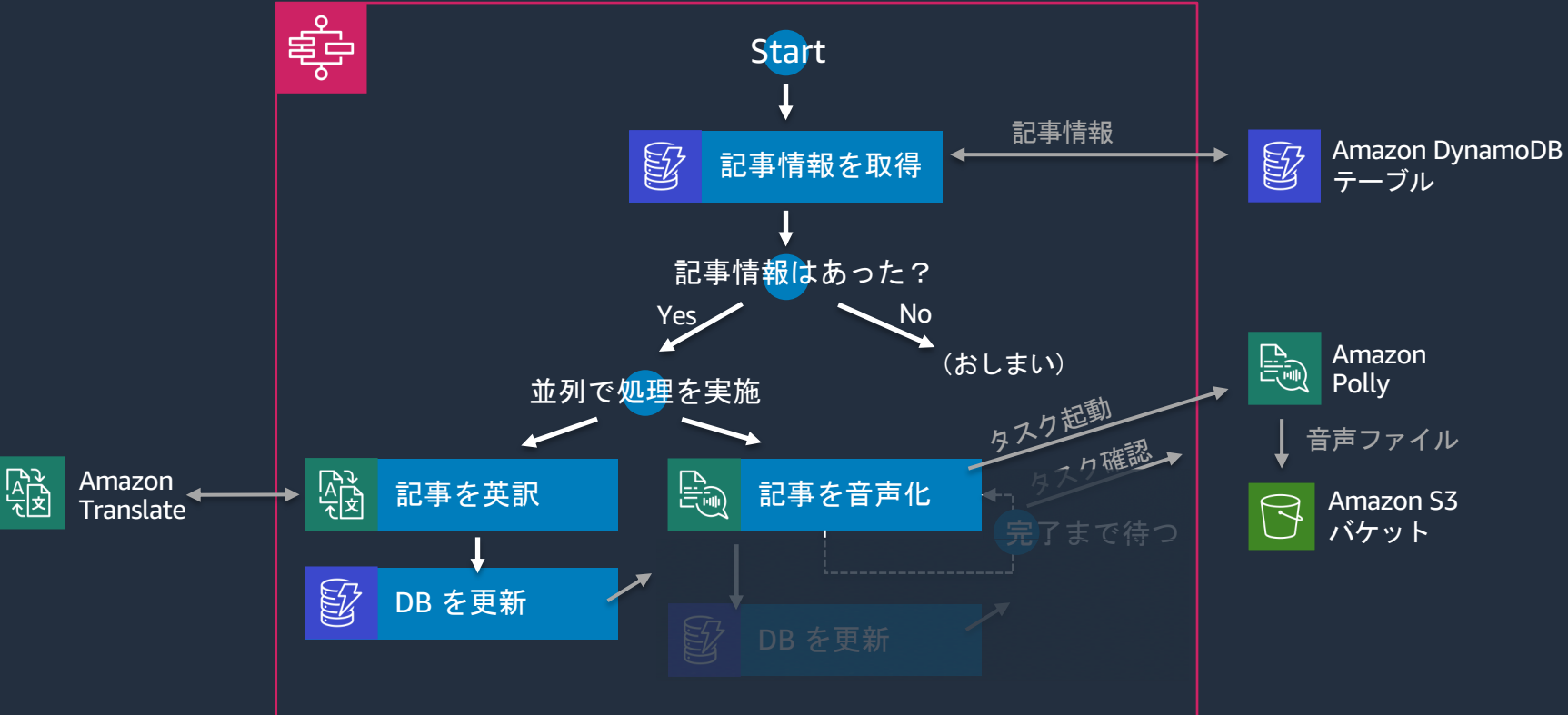

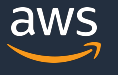

#### 今回の動画で作成する構成

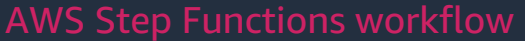

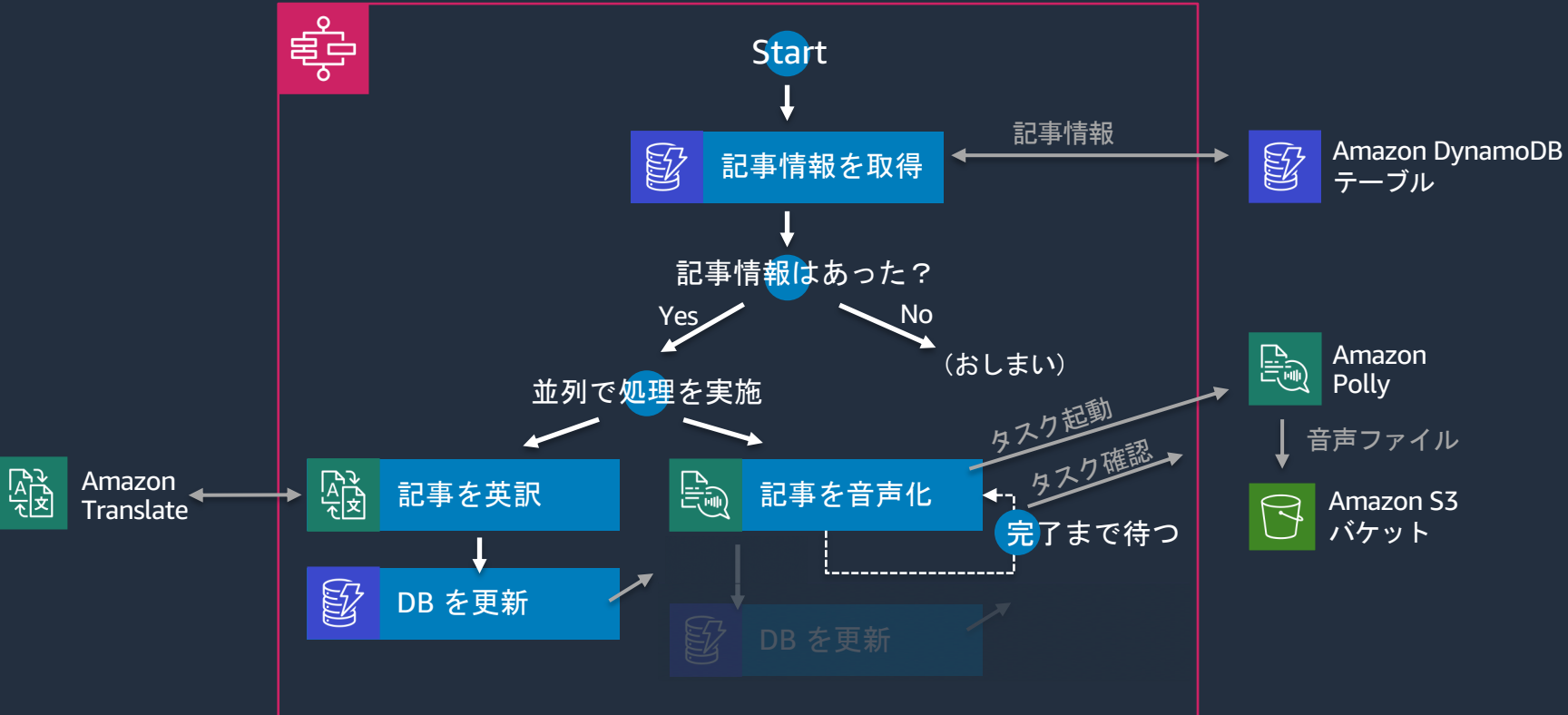

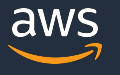

- 1)今回のハンズオンのシナリオ/構成の紹介 + AWS Step Functions の基本
- 2) ステートマシーンの作成 + 「アクション」を使ってみる ₩
- 3) Input の受け取り + Choice ステートを使ってみる
- 4) Parallel ステートで処理を並列に実行する
- 5) Output の調整 + DB (Amazon DynamoDB) の更新 ♥
- 6) Parallel ステートのもう一方の実装 テキストを音声化する ♥
- 7) Wait ステートで「タスクが終わるまで待つ |を実装する ♥
- 8) 音声ファイルの出力先情報を DynamoDB テーブルに格納する ♥
- 9)リソースの削除 + まとめ + Next Action 案

#### 前回の動画で作成した構成

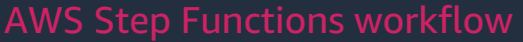

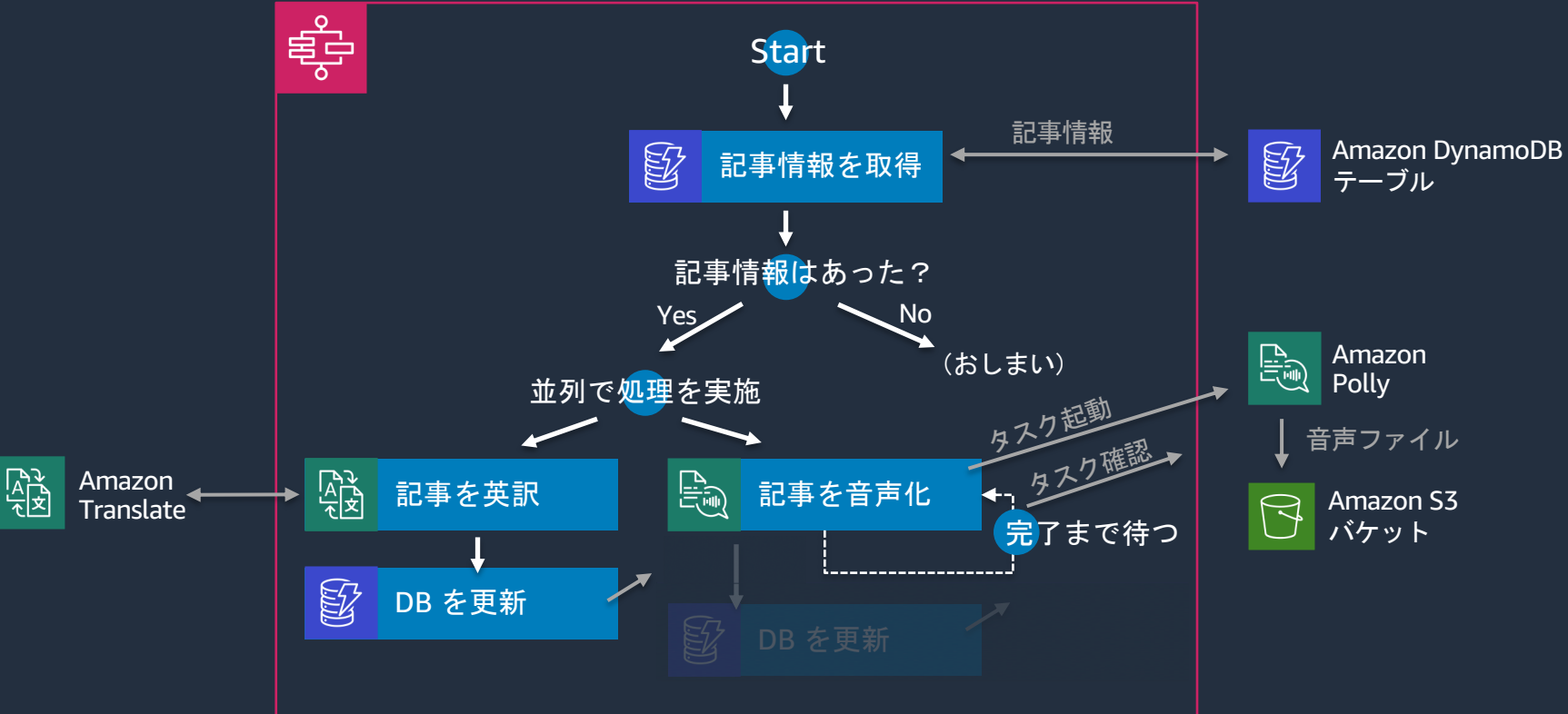

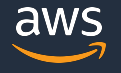

#### 今回の動画で作成する構成

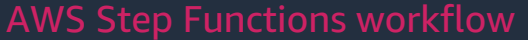

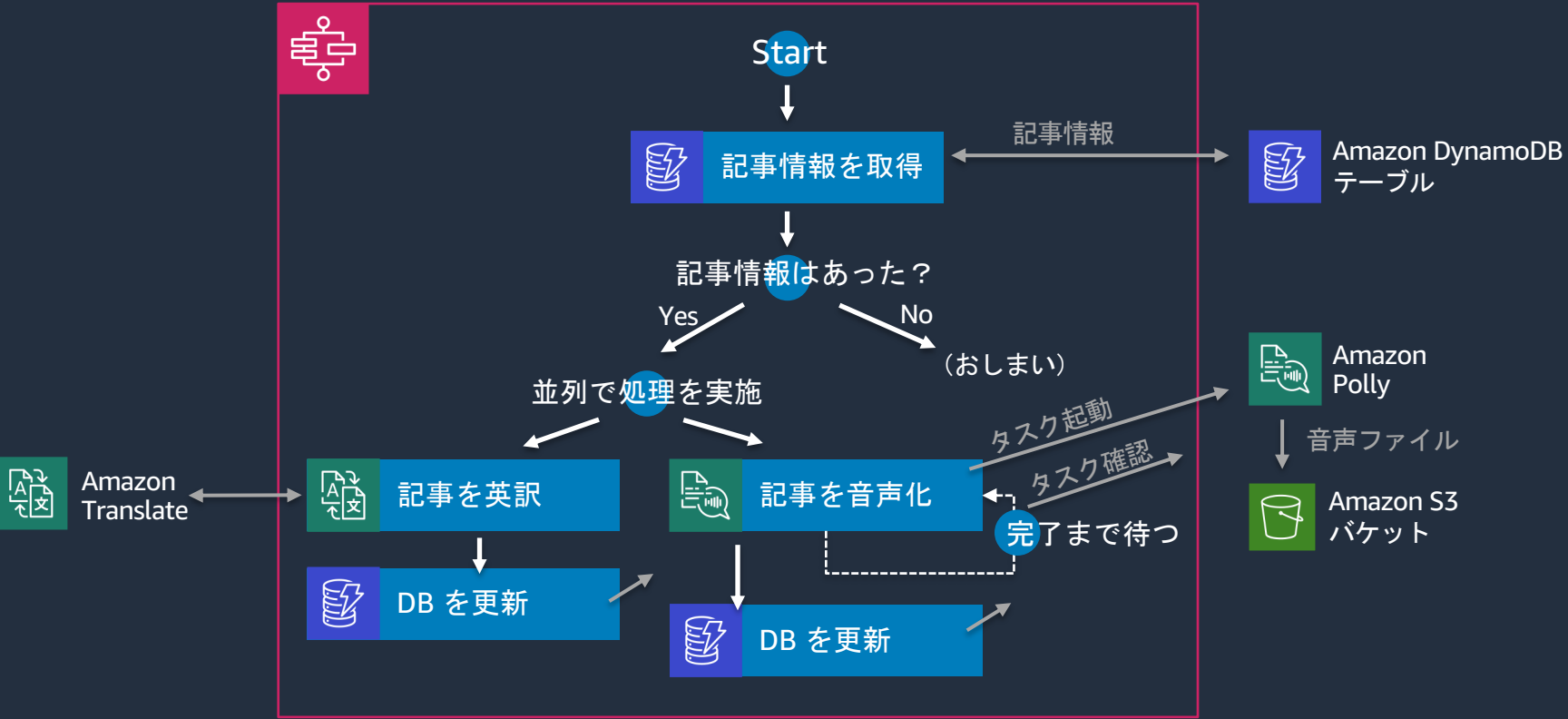

- 1)今回のハンズオンのシナリオ/構成の紹介 + AWS Step Functions の基本
- 2) ステートマシーンの作成 + 「アクション」を使ってみる ♥
- 3) Input の受け取り + Choice ステートを使ってみる
- 4) Parallel ステートで処理を並列に実行する
- 5) Output の調整 + DB (Amazon DynamoDB) の更新 ♥
- 6) Parallel ステートのもう一方の実装 テキストを音声化する ♥
- 7) Wait ステートで「タスクが終わるまで待つ |を実装する ₩
- 8) 音声ファイルの出力先情報を DynamoDB テーブルに格納する
- **9)リソースの削除 + まとめ + Next Action 案**

#### リソースの削除

- Step Functions ステートマシーン
- DynamoDB テーブル
- S3 バケット

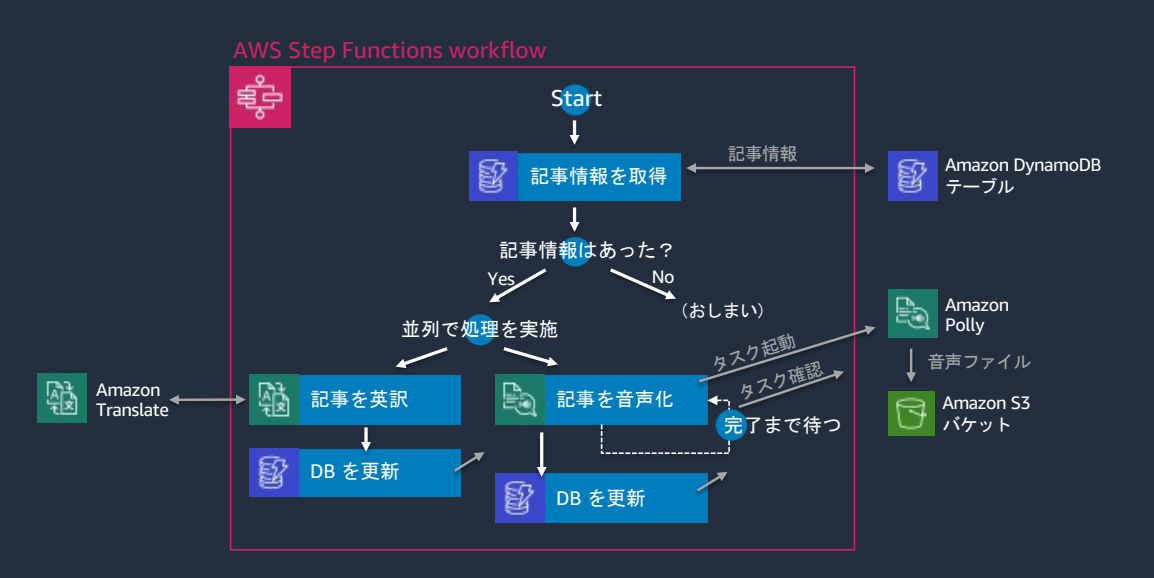

#### 本シリーズのまとめ

- **AWS Step Functions** の使い⽅を、実際に⼿を動かしながら学んでいただきました
	- Task 他の AWS サービスの呼び出し
	- Choice 条件分岐
	- Parallel 並列処理
	- Wait 待ち
	- Pass 入力をそのまま出力
	- Succeed 成功停止
	- Fail 失敗停止

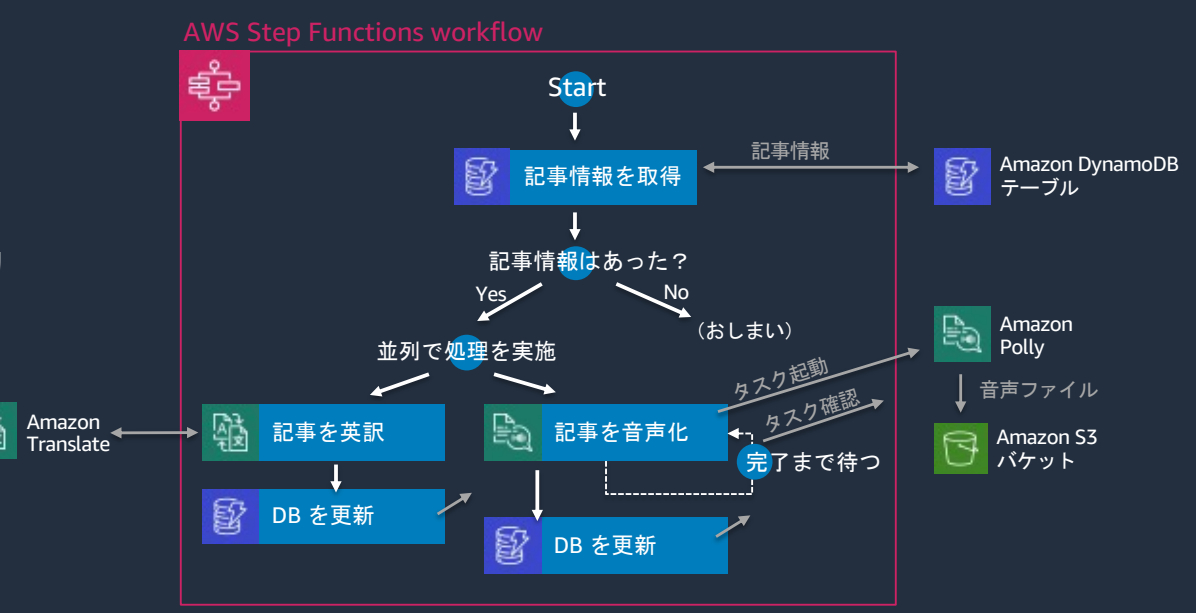

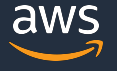

#### **Next Action** 案 **-** ハンズオン編

- 今回利用していない機能の利用 / AWS サービスとの連携
	- Map ステートの利用
	- **AWS Lambda** との連携
- 他の AWS サービスを利用するハンズオンの実施
	- Hands-on for Beginners サーバーレス翻訳 Web API 構築編 https://pages.awscloud.com/event\_JAPAN\_Hands-on-for-Beginner Serverless-2019\_LP.html
	- Hands-on for Beginners サーバーレス ML パイプライン構築編 https://pages.awscloud.com/event\_JAPAN\_Ondemand\_Hands-on-for-Be Serverless-3\_LP.html

#### **Next Action** 案 **-** 座学編

- 公式 Document https://docs.aws.amazon.com/ja\_jp/step-functions/latest/dg/welcome
- AWS ブログ "Step Functions" カテゴリ https://aws.amazon.com/jp/blogs/news/category/application-services, functions/
- Black Belt シリーズ AWS Step Functions https://d1.awsstatic.com/webinars/jp/pdf/services/20190522\_AWS-Blackbelt\_StepFunctions.pdf https://www.youtube.com/watch?v=PGyasNJ1QTQ
- AWS Expert Online for JAWS-UG #18 「見せてやるよ、Step Functionsの本気・ https://www.youtube.com/watch?v=DcE\_c8\_6QUk

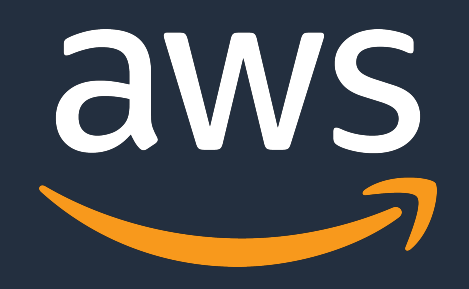

ようしょう 人をみ!

© 2021, Amazon Web Services, Inc. or its Affiliates. All rights reserved.

# **AWS Hands-on for Beginners - AWS Step Functions** 入門 〜ビジュアルツールを使ってローコードにワークフローを作成する〜

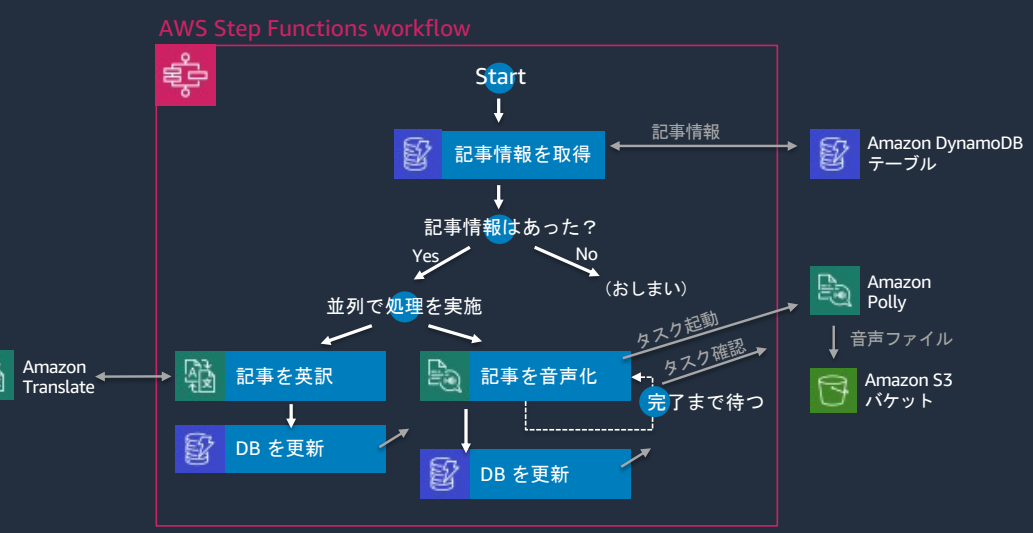

- AWS Step Functions の使い方を 1.5時間でハンズオン形式で学ぶコンテンツ
- 日本語の記事(テキスト)を 英訳化 & 音声化する サーバーレスなワークフローを作成
- AWS に関する前提知識や プログラミングのご経験がなくても ご実施いただけます

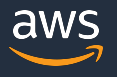